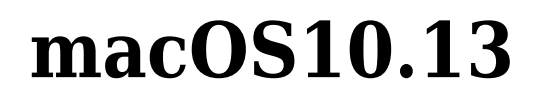

macOS High Sierra (10.13) MIS

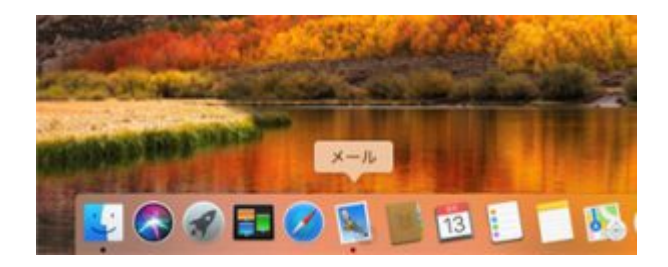

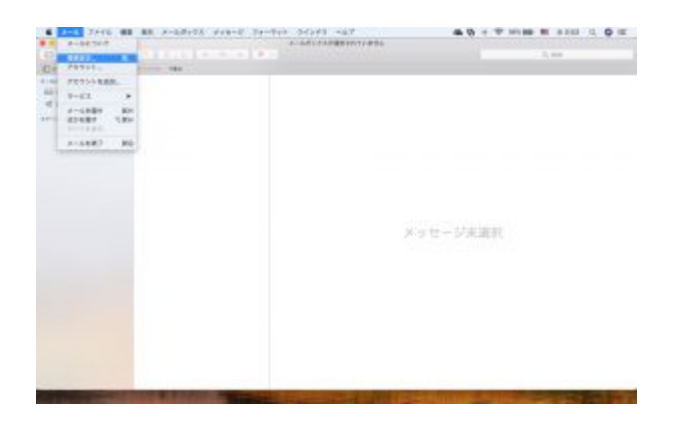

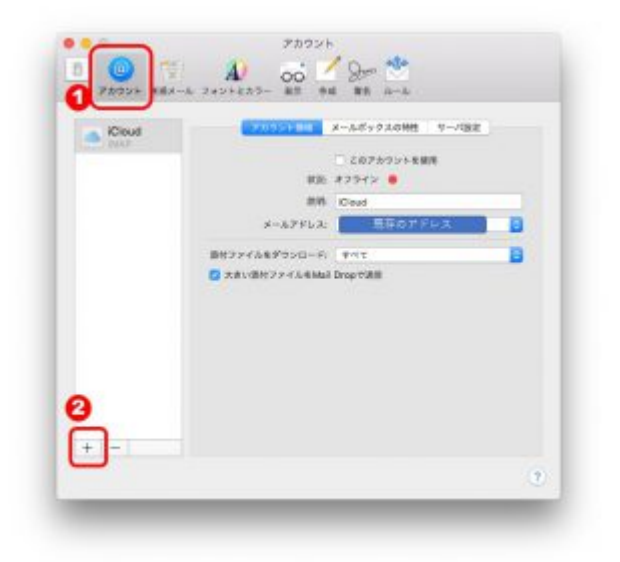

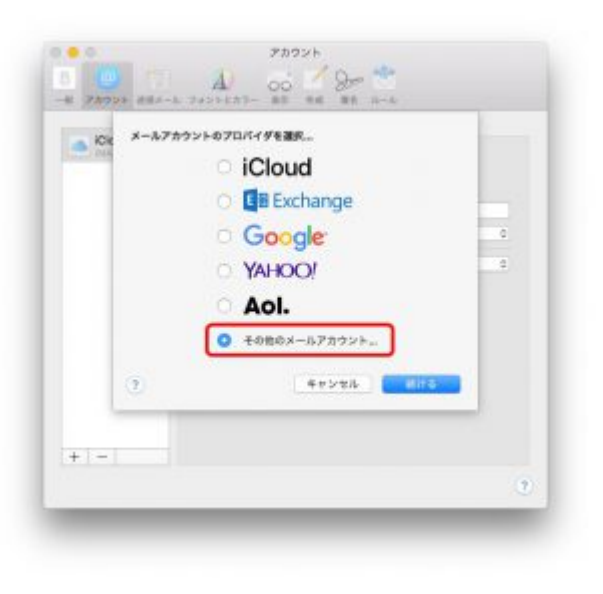

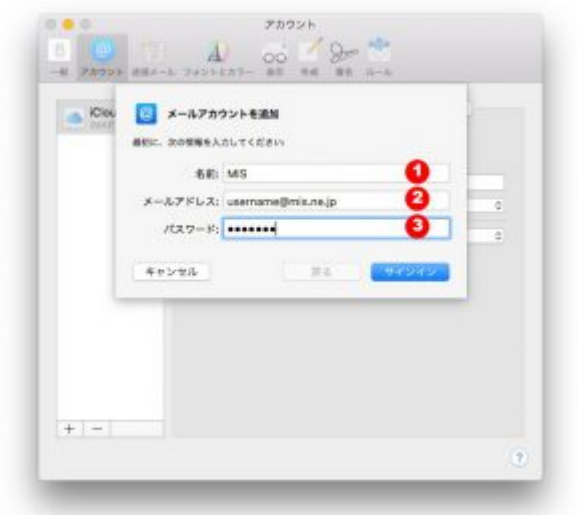

 $(1)$ 

 $\Box$ MIS $\Box$ 

 $(2)$  $(3)$ 

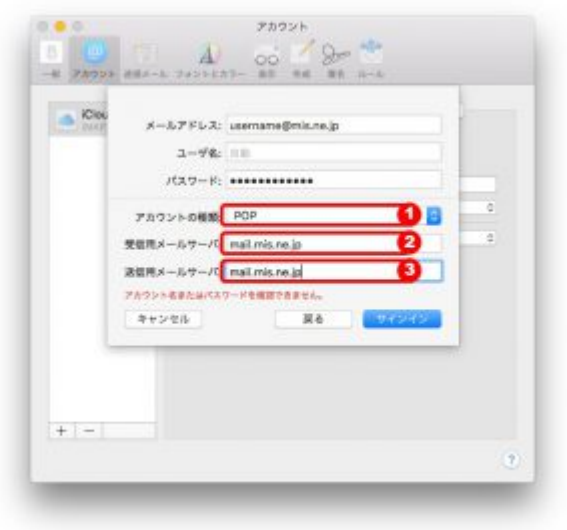

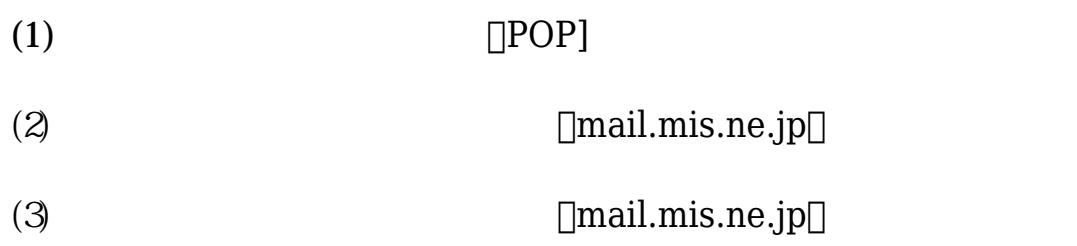

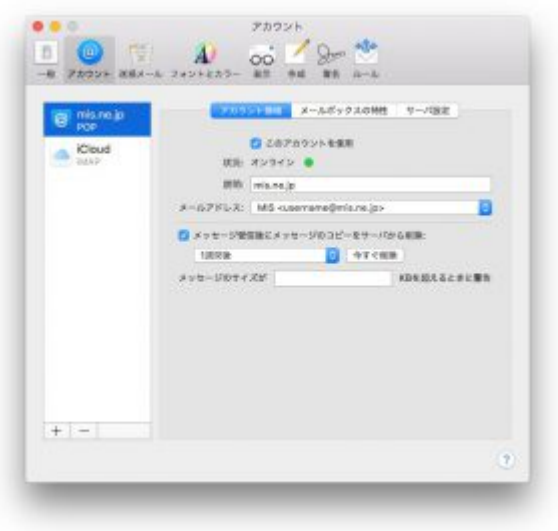

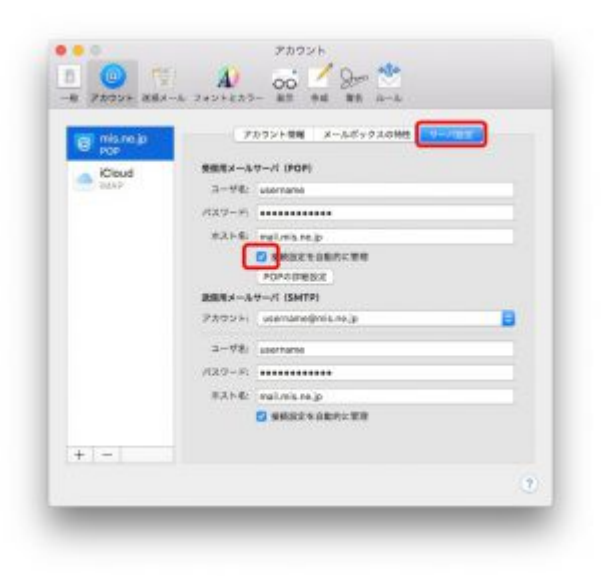

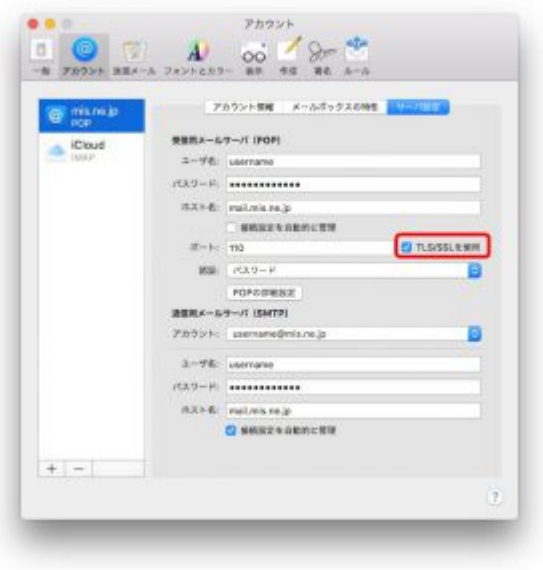

 $\Box\mathrm{TLS}/\mathrm{SSL}$ 

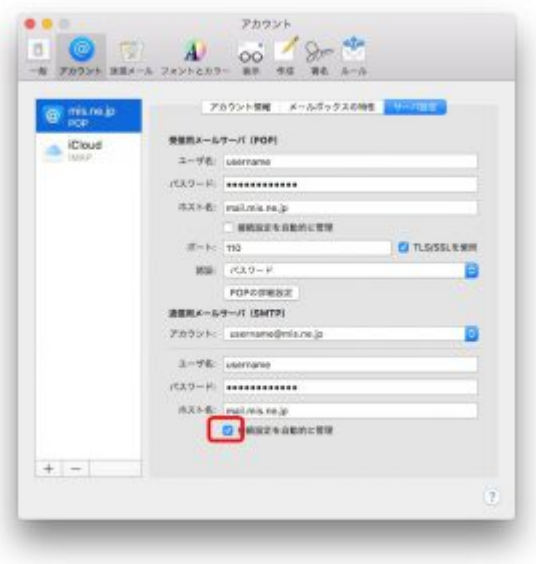

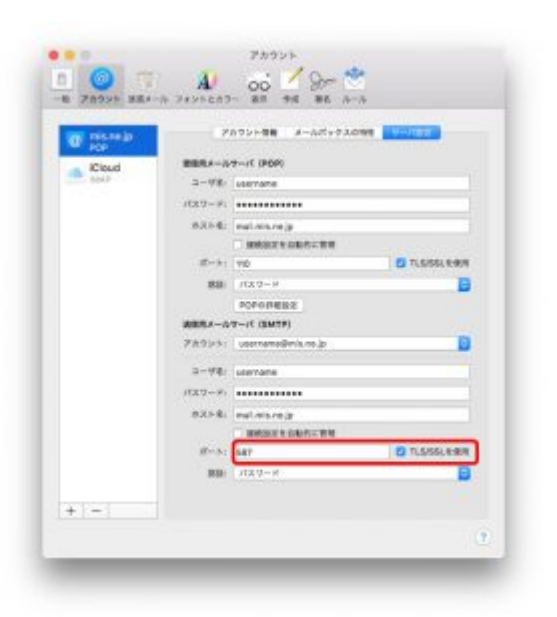

587 TLS/SSL

 $(x)$